## **DAFTAR ISI**

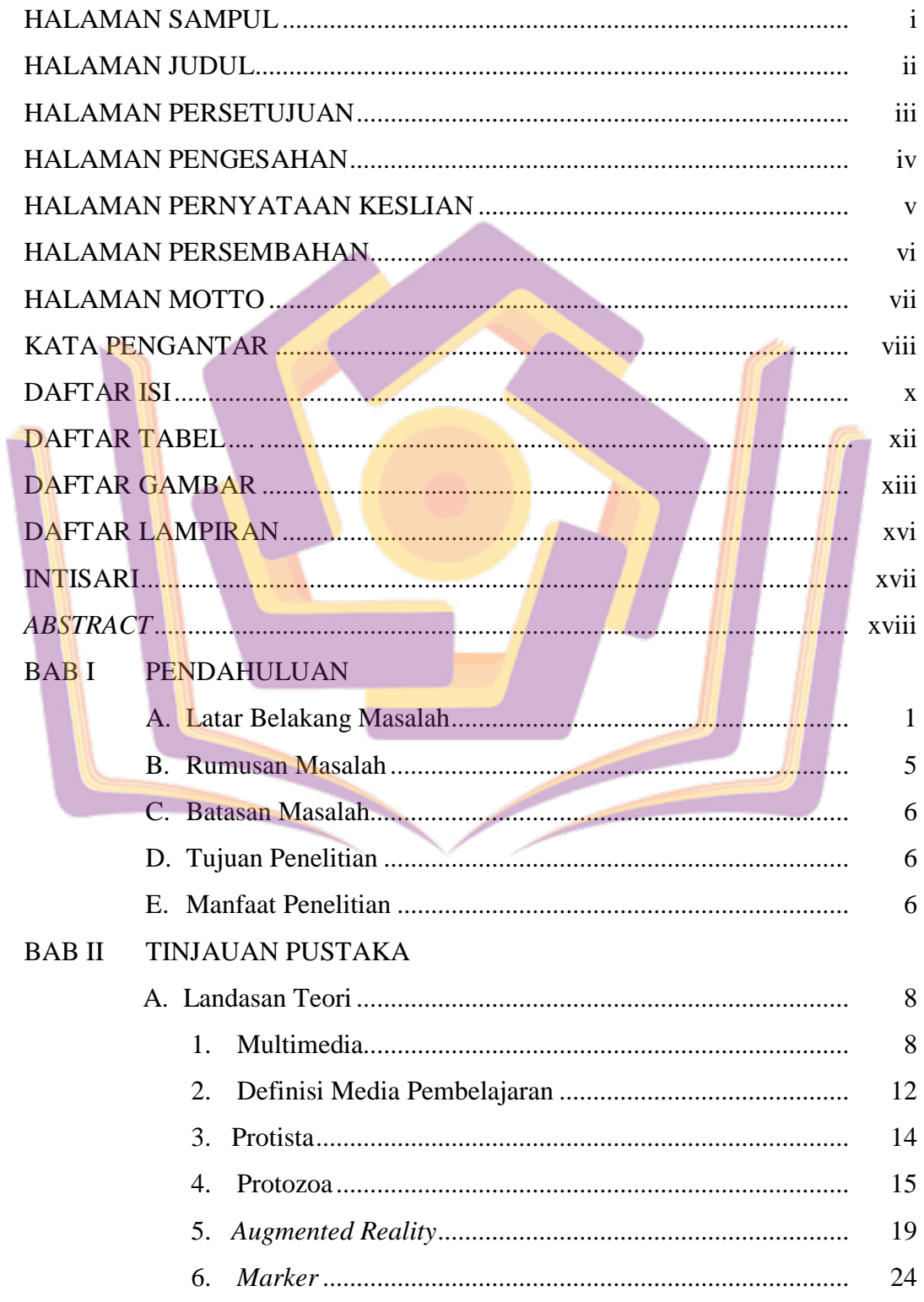

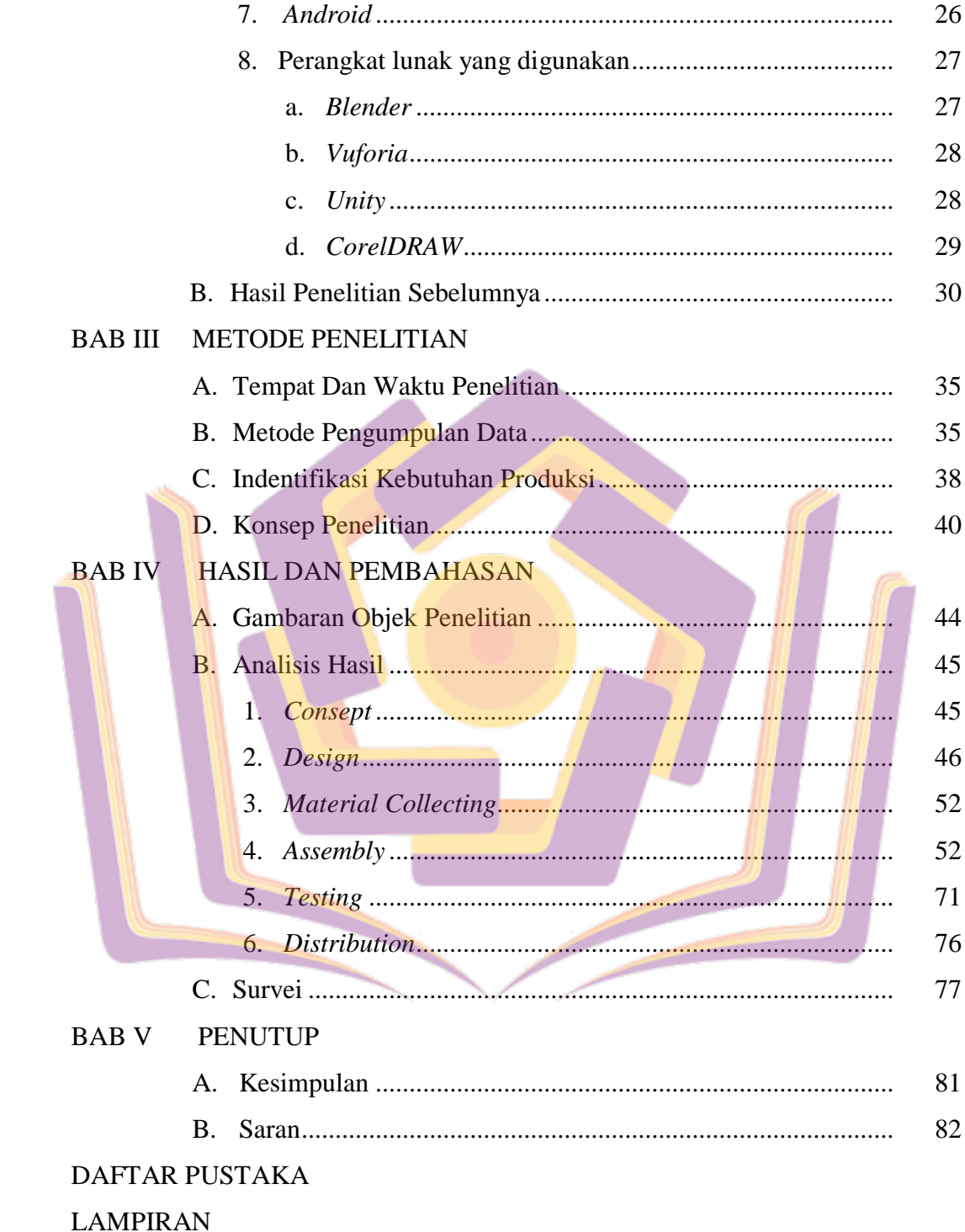

## **DAFTAR TABEL**

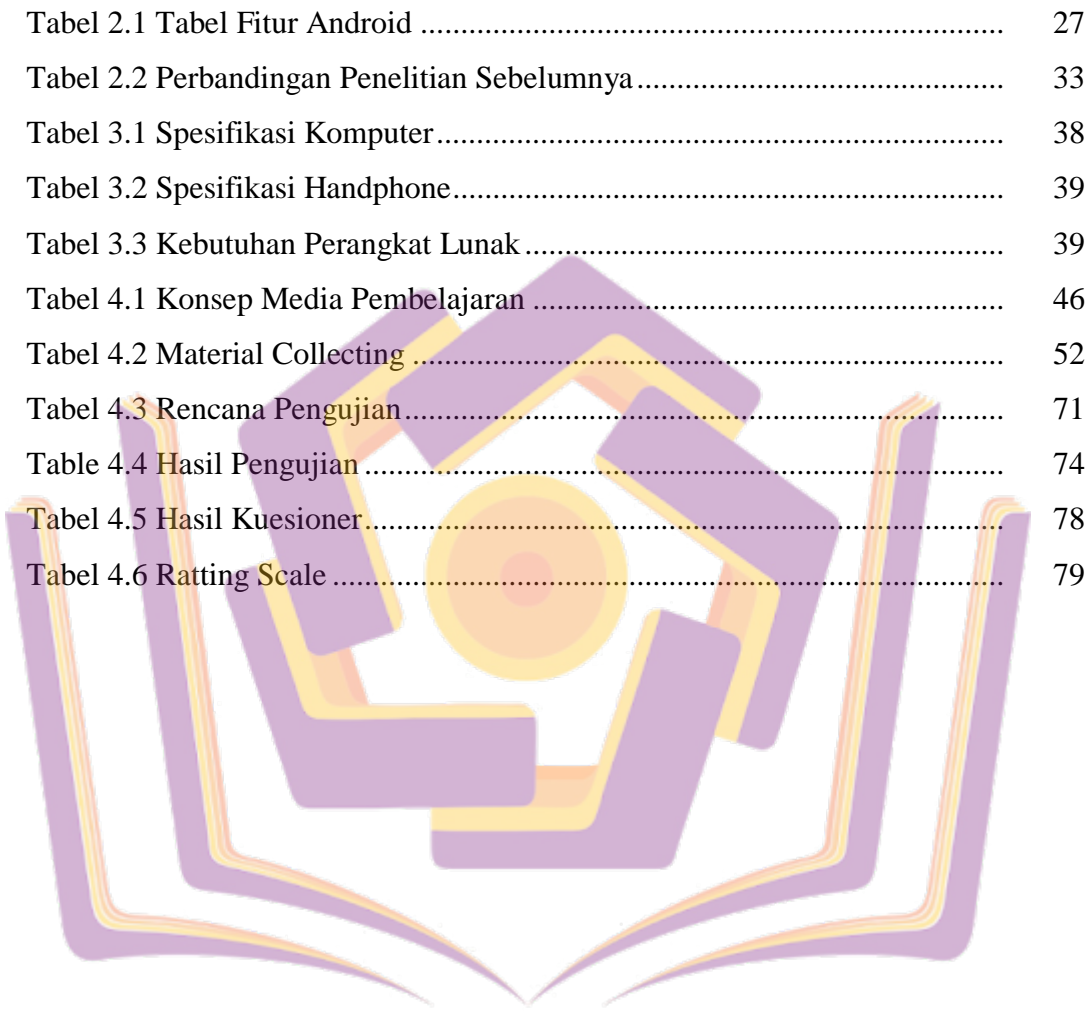

## **DAFTAR GAMBAR**

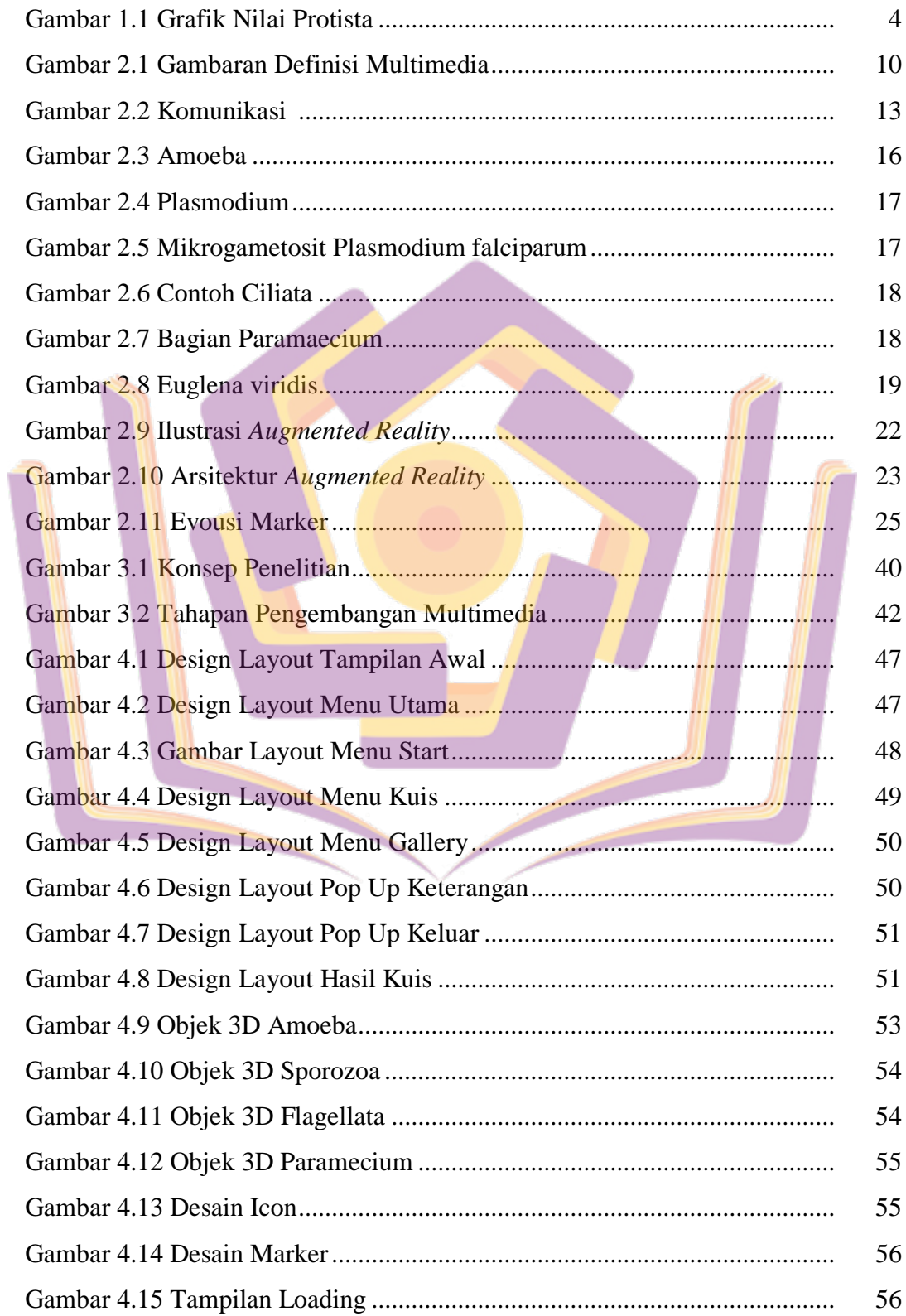

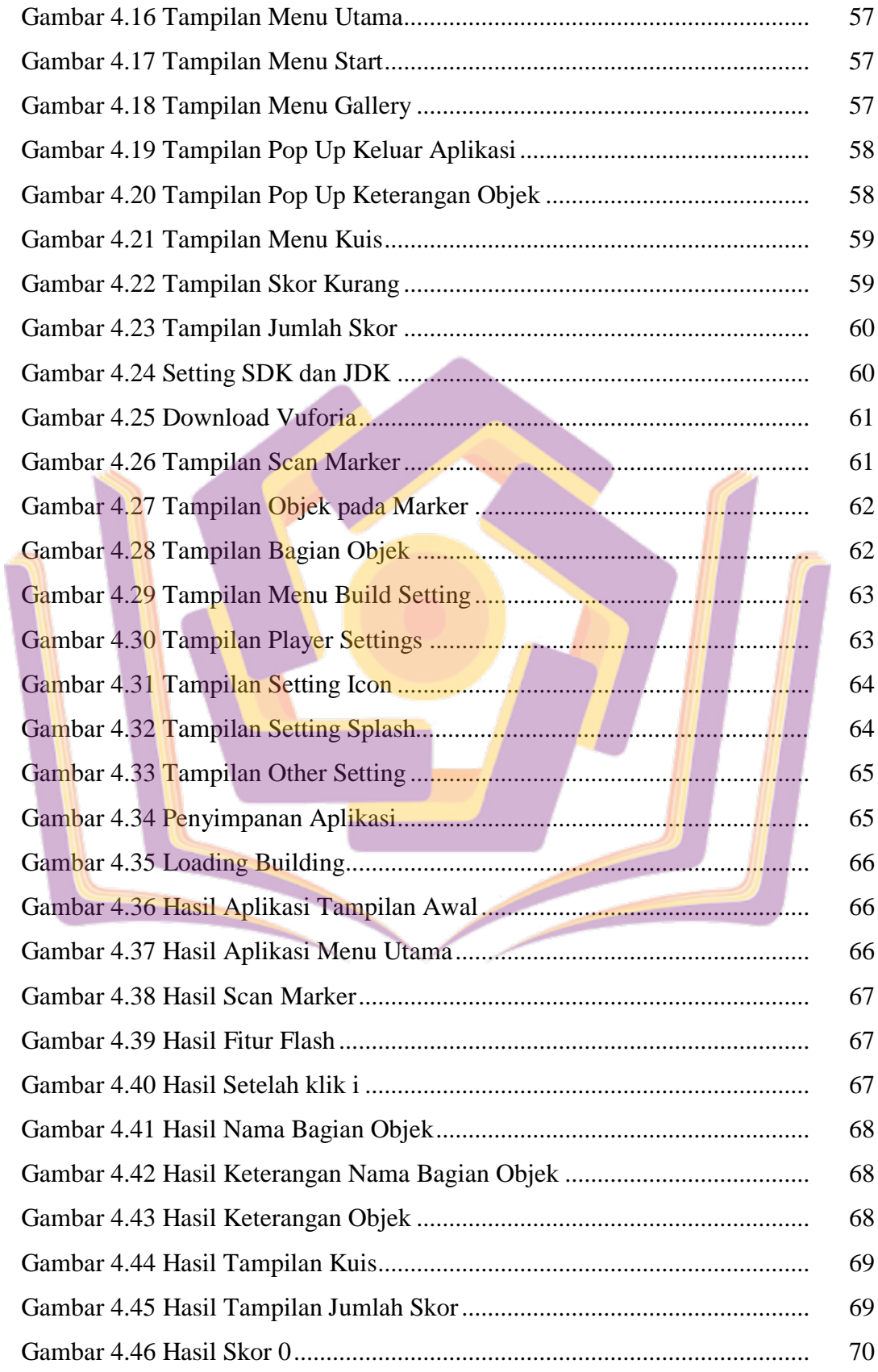

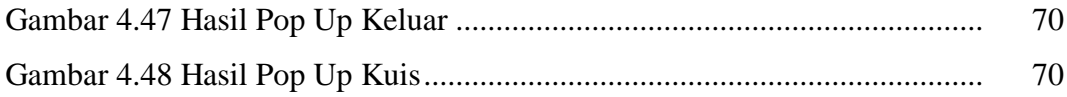

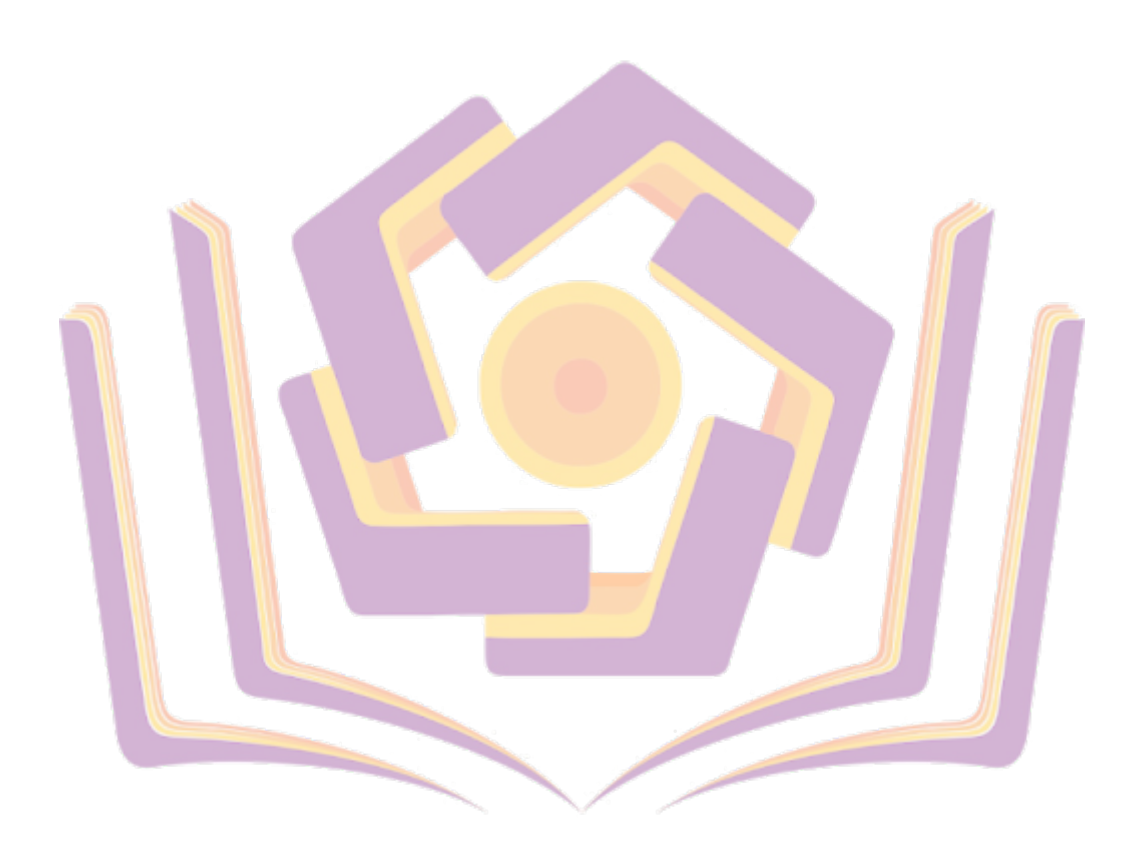

## **DAFTAR LAMPIRAN**

Lampiran 1. Wawancara

Lampiran 2. Nilai Siswa

Lampiran 3. Pertanyaan Kuesioner

Lampiran 4. Hasil Kuesioner

Lampiran 5. Dokumentasi Wawancara Dan Pengecekan Aplikasi

Lampiran 6. Kartu Bimbingan Skripsi

Lampiran 7. Perjanjian Penelitian